# **Компьютерные сети. Интернет.**

## Содержание

**■ 1. Компьютерные сети ■ 2. Интернет. Основные понятия ■ 3. Подключение к Интернету**

# **1. Компьютерные сети**

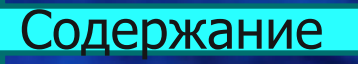

#### **Назначение компьютерных сетей**

При физическом соединении двух или более компьютеров образуется компьютерная сеть. Для создания компьютерных сетей необходимо сетевое оборудование и специальное программное обеспечение сетевые программные средства. Простейшее соединение двух компьютеров для обмена данными называется прямым соединением.

Все компьютерные сети без исключения имеют одно назначение – обеспечение совместного доступа к общим ресурсам.

Ресурсы бывают трех типов: аппаратные, программные и информационные.

Аппаратные ресурсы**:** устройство печати (принтер), емкости жестких дисков.

Когда участники компьютерной сети пользуются одним общим принтером, это значит, что они разделяют общий аппаратный ресурс.

То же можно сказать и о сети, имеющей один компьютер с увеличенной емкостью жесткого диска (файловый сервер), на котором все участники сети хранят свои архивы и результаты работы.

Программные ресурсы - для выполнения очень сложных расчетов можно подключиться к удаленной большой ЭВМ и отправить вычислительное задание на нее, а по окончании расчетов точно так же получить результат обратно.

Данные, хранящиеся на удаленных компьютерах, образуют информационный ресурс. Роль этого ресурса сегодня видна наиболее ярко на примере Интернета, который воспринимается, прежде всего, как гигантская информационно-справочная система.

#### **Локальные и глобальные сети.**

В соответствии с используемыми протоколами компьютерные сети принято разделять на локальные (LAN – Local Area Network) и глобальные (WAN – Wide Area Network).

Компьютеры локальной сети используют единый комплект протоколов для всех участников. По территориальному признаку локальные сети отличаются компактностью.

Глобальные сети имеют, как правило, увеличенные географические размеры. Они могут объединять как отдельные компьютеры, так и отдельные локальные сети, в том числе и использующие различные протоколы.

Простейшее устройство для соединения между собой двух локальных сетей, использующих одинаковые протоколы, называется мостом. Цель моста – не выпускать за пределы локальной сети данные, предназначенные для внутреннего потребления. Вне сети такие данные становятся «сетевым мусором», впустую занимающим каналы связи.

Для связи между собой нескольких локальных сетей, работающих по разным протоколам, служат специальные средства, называемые шлюзами. Ȁлюзы могут быть как аппаратными, так и программными.

Группы сотрудников, работающих над одним проектом в рамках локальной сети, называются рабочими группами. В рамках одной локальной сети могут работать несколько рабочих групп. У участников рабочих групп могут быть разные права для доступа к общим ресурсам сети.

Совокупность приемов разделения и ограничения прав участников компьютерной сети называется политикой сети.

Управление сетевыми политиками (их может быть несколько в одной сети) называется администрированием сети.

Лицо, управляющее организацией работы участников локальной компьютерной сети, называется системным администратором.

# **2. Интернет. Основные**  П**ОНЯТИЯ**

**VENEZUELA** 

WERTER COLLEGE

Содержание

**CALLED THE LAW** 

COSTA RIC

*XORANAM* 

COLOMBIA

SANTA FÉ DE BOGOTA O

 $\mathbb{Z}^n$ 

F T af

Salt Lake City

os Angeles

В дословном переводе на русский язык интернет – это межсеть, то есть интернет – это объединение сетей. В 90-е годы XX века у этого слова появился более широкий смысл: Всемирная компьютерная сеть.

Интернет можно рассматривать в физическом смысле как несколько миллионов компьютеров, связанных друг с другом всевозможными линиями связи, однако такой «физический» взгляд на Интернет слишком узок. Лучше рассматривать Интернет как некое информационное пространство.

Интернет представляет собой как бы «пространство», внутри которого осуществляется непрерывная циркуляция данных. Информация в Интернете перемещается между компьютерами, составляющими узлы сети, и какое-то время хранится на их жестких дисках.

Каждый компьютер, подключенный к Internet, называется узлом.

Некоторые узлы предоставляют другим узлам программы и данные; они называются серверами.

Другие компьютеры, используют информацию, предоставляемую сервером; они называются клиентами.

Системы, компоненты которых взаимодействуют подобным образом, называются системами клиент/сервер

#### **Основы функционирования Интернета**

Чтобы обмениваться информацией по Internet, каждый компьютер (независимо от того, какую операционную систему он использует, - Windows, Mac или UNIX) должен поддерживать протокол **TCP/IP**. Протокол TCP/IP стандартизирует обмен информацией между системами и определяет, как представить данные в виде пакета и как передать каждый пакет на удаленный компьютер. Если говорить точно, **TCP/IP** – это два различных протокола TCP и IP, тесно связанных между собой.

#### **Протокол ТСР**.

Transmission Control Protocol (Протокол управления передачей) определяет, каким образом информация должна быть разбита на пакеты и отправлена по Internet. Согласно протоколу TCP, отправляемые данные «нарезаются» на небольшие пакеты, после чего каждый пакет маркируется таким образом, чтобы в нем были данные, необходимые для правильной сборки документа на компьютере получателя.

#### **Протокол IP.** (Internet Protocol).

 Его суть состоит в том, что у каждого участника Всемирной сети должен быть свой уникальный адрес (IP-адрес). Этот адрес выражается четырьмя байтами, например: 194.85.161.18

 Структура IР-адреса организована так, что каждый компьютер, через который проходит какой-либо ТСР-пакет, может по этим четырем числам определить, кому из ближайших «соседей» надо переслать пакет, чтобы он оказался «ближе» к получателю. В результате конечного числа перебросок TCP-пакет достигает адресата.

 Решением вопросов, что считать «ближе», а что «дальше», занимаются специальные средства – маршрутизаторы. Поскольку один байт содержит до 256 различных значений, то теоретически с помощью четырех байтов можно выразить более четырех миллиардов уникальных адресов.

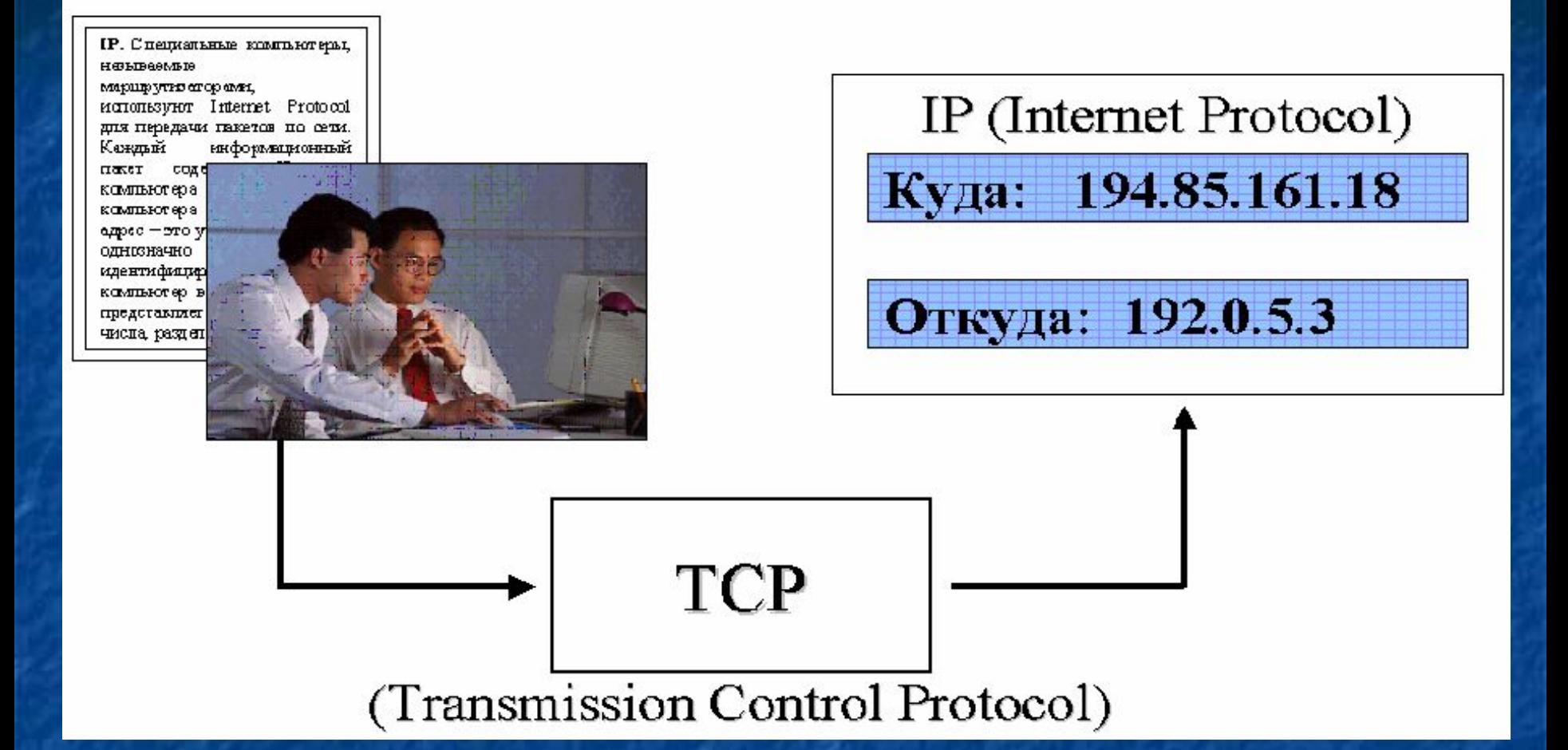

Таким образом, **TCP/IP** лежит в основе Internet. **IP** отвечает за доставку отдельных пакетов, а **ТСР** следит за тем, чтобы отправляемые данные были правильно нарезаны, а потом восстановлен в точности в исходном виде.

#### **Доменные имена**

IP-адрес компьютера в Internet неудобен для запоминания. Более удобная для человека система адресов связана с указанием названия домена.

Адреса компьютеров записываются как четырехзначные IP-адреса. Каждый компьютер определяется не только числовым адресом, но и именем, которое состоит из нескольких частей, разделенных точками.

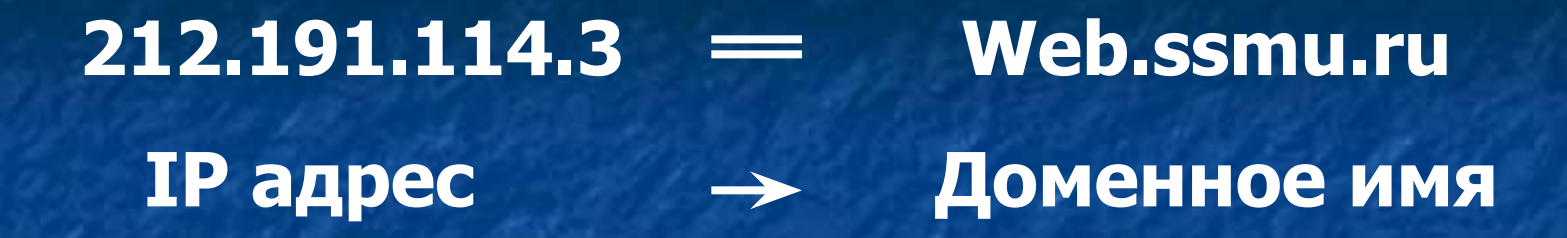

Первым слева стоит имя самого компьютера Web, а дальше стоят имена групп компьютера, домены первого, второго, третьего уровня. В данном случае компьютер **web** принадлежит домену **ssmu**. Это сеть компьютеров **ssmu**, которые в свою очередь принадлежат **ru** - домену России.

В России широко распространены два домена: **ru** и **su**. Поэтому большинство российских компьютеров имеют домены с такими окончаниями.

В Европе принято именовать домены по странам, например:

Fr – Франция; De – Германия; Uk – Великобритания; Fi – Финляндия

В США исторически сложилась несколько другая система имен доменов верхнего уровня, трехбуквенная, определяющая тип учреждения:

> com – коммерческие; edu – образовательные; gov – правительственные; mil – военные; net – сервисные центры Internet; org – прочие.

#### **Службы Интернета**

Служба – это пара программ, взаимодействующих между собой согласно определенным правилам, называемым протоколами. Одна из программ этой пары называется сервером, а вторая – клиентом.

Так, например, для передачи файлов в Интернете используется специальный прикладной протокол FTP (File Transfer Protocol). Соответственно, чтобы получить из Интернета файл, необходимо:

•иметь на компьютере программу, являющуюся клиентом FTP (FTP-клиент); •установить связь с сервером, предоставляющим услуги FTP (FTP-сервером).

Другой пример: чтобы воспользоваться электронной почтой, необходимо соблюсти протоколы отправки и получения сообщений. Для этого необходимо:

•иметь программу (почтовый клиент) •установить связь с почтовым сервером.

#### **Терминальный режим**

Исторически одной из ранних является служба удаленного управления компьютером Telnet. Подключившись к удаленному компьютеру по протоколу этой службы, можно управлять его работой. Такое управление еще называют консольным или терминальным. В прошлом эту службу широко использовали для проведения сложных математических расчетов на удаленных вычислительных центрах.

#### **Электронная почта (E-Mail)**

 Ее обеспечением в Интернете занимаются специальные почтовые серверы. Почтовые серверы получают сообщения от клиентов и пересылают их по цепочке к почтовым серверам адресатов, где эти сообщения накапливаются. При установлении соединения между адресатом и его почтовым сервером происходит автоматическая передача поступивших сообщений на компьютер адресата.

Почтовая служба основана на двух прикладных протоколах: SMTP и POP3. По первому происходит отправка корреспонденции с компьютера на сервер, а по второму – прием поступивших сообщений.

 Существует большое разнообразие клиентских почтовых программ. К ним относятся: Microsoft Outlook Express, входящая в состав операционной системы Windows XP как стандартная. Из специализированных почтовых программ хорошую популярность имеют программы The Bat! и Eudora Pro.

#### **Служба World Wide Web (WWW)**

**Э**то самая популярная служба современного Интернета. World Wide Web – это единое информационное пространство, состоящее из сотен миллионов взаимосвязанных электронных документов, хранящихся на Web-ceрверах.

Отдельные документы, составляющие пространство Web, называют Webстаницами.

Группы тематически объединенных Web-страниц называют Web-узлами (альтернативный термин – Web-сайт или просто сайт).

Программы для просмотра Web-страниц называют браузерами.

Наиболее важной чертой Web-страниц, являются гипертекстовые ссылки. С любым фрагментом текста или, например, с рисунком можно связать иной Web-документ, то есть установить гиперссылку. В этом случае при щелчке левой кнопкой мыши на тексте или рисунке, являющемся гиперссылкой, отправляется запрос на доставку нового документа.

Каждый документ обладает своим уникальным адресом. Адрес любого файла во всемирном масштабе определяется унифицированным указателем ресурса – URL. Адрес URL состоит из трех частей.

1. Указание службы, которая осуществляет доступ к данному ресурсу (обычно обозначается именем прикладного протокола, соответствующего данной службе). Так для службы WWW прикладным является протокол HTTP (HyperText Transfer Protocol – протокол передачи гипертекста). После имени протокола ставится двоеточие (:) и два знака «/» (косая черта):

http://

2. Указание доменного имени компьютера (сервера), на котором хранится данный ресурс:

## http://www.ssmu.ru

3. Указания полного пути доступа к файлу на данном компьютере. В качестве разделителя используется символ «/» (косая черта):

## http://www.ssmu.ru/Files/New/file.zip

При записи URL-адреса важно точно соблюдать регистр символов. В отличие от правил работы в MS-DOS и Windows, в Интернете строчные и прописные символы в именах файлов и каталогов считаются разными.

**Служба передачи файлов (FTP – File Transfer Protocol)**. Прием и передача файлов составляют значительный процент от прочих Интернетуслуг. Служба FTP имеет свои серверы в мировой сети, на которых хранятся архивы данных.

Протокол FTP работает одновременно с двумя TCP-соединениями между сервером и клиентом. По одному соединению идет передача данных, а второе соединение используется как управляющее.

ftp://ssmu.ru

ftp://192.168.10.65

#### **IRC**

Служба IRC (Internet Relay Chat) предназначена для прямого общения нескольких человек в режиме реального времени. Иногда службу IRC называют чат-конференциями или просто чатом. Существует несколько популярных клиентских программ для работы с серверами и сетями, поддерживающими сервис IRC. Одна из наиболее популярных – программа mIRC.exe

### **ICQ**

Эта служба – одна из нескольких существующих в Интернете служб для мгновенного обмена сообщениями. Для пользования этой службой надо зарегистрироваться на ее центральном сервере (http://www.icq.com) и получить персональный идентификационный номер UIN (UniversalInternet Number).

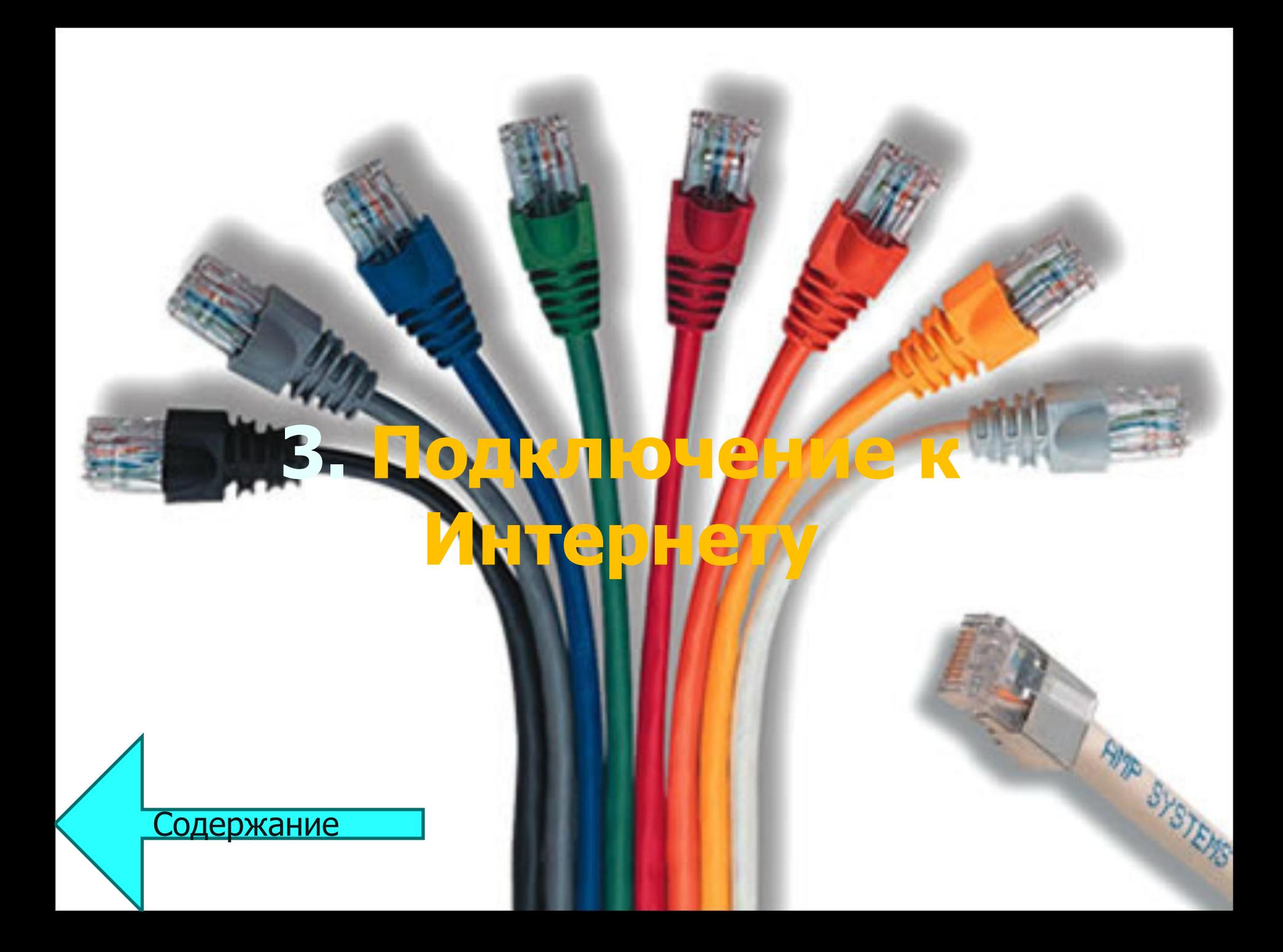

#### **Основные понятия**

Для работы в Интернете необходимо:

- 1. физически подключить компьютер к одному из узлов Всемирной сети;
- 2. получить IР-адрес на постоянной или временной основе;
- 3. установить и настроить программное обеспечение программы-клиенты тех служб Интернета, услугами которых предполагается пользоваться.

Организации, предоставляющие возможность подключения к своему узлу и выделяющие IР-адреса, называются поставщиками услуг Интернета (используется также термин сервис-провайдер, или просто провайдер). Они оказывают подобную услугу на договорной основе.

**Физическое подключение** может быть выделенным или коммутируемым.

Для **выделенного соединения** необходимо проложить новую или арендовать готовую физическую линию связи (кабельную, оптоволоконную, радиоканал, спутниковый канал и т. п.).

От типа линии связи зависит ее пропускная способность (измеряется в единицах бит в секунду). В настоящее время пропускная способность мощных линий связи (оптоволоконных и спутниковых) составляет сотни мегабит в секунду (Мбит/с).

**Коммутируемое соединение** – временное. Оно не требует специальной линии связи и может быть осуществлено, например, по телефонной линии. Коммутацию (подключение) выполняет автоматическая телефонная станция (АТС) по сигналам, выданным в момент набора телефонного номера. Для передачи цифровой информации, через телефонную линию, несущие сигналы звуковой частоты модулируют по амплитуде, фазе и частоте. Такое преобразование выполняет специальное устройство – модем (название образовано от слов модулятор и демодулятор). Для телефонных линий связи характерна низкая пропускная способность не превышающая 56 Кбит/с.

Ответы на вопросы

В начало